## **Join Text Combine And Merge Csv Into One From Multiple Software 90**

**Jared P. Lander**

**The Software Encyclopedia** ,1997

 The Software Encyclopedia 2000 Bowker Editorial Staff,2000-05

 **Modern Statistics with R** Måns Thulin,2021-07-28 The past decades have transformed the world of statistical data analysis, with new methods, new types of data, and new computational tools. The aim of Modern Statistics with R is to introduce you to key parts of the modern statistical toolkit. It teaches you: - Data wrangling importing, formatting, reshaping, merging, and filtering data in R. - Exploratory data analysis using visualisation and multivariate techniques to explore datasets. - Statistical inference - modern methods for testing hypotheses and computing confidence intervals. - Predictive modelling regression models and machine learning methods for prediction, classification, and forecasting. - Simulation - using simulation techniques for sample size computations and evaluations of statistical methods. - Ethics in statistics ethical issues and good statistical practice. - R programming - writing code that is fast, readable, and free from bugs. Starting from the very basics, Modern Statistics with R helps you learn R by working with R. Topics covered range from plotting data and writing simple R code to using crossvalidation for evaluating complex predictive models and using simulation for sample size determination. The book includes more than 200 exercises with fully worked solutions. Some familiarity with basic statistical concepts, such as linear regression, is assumed. No previous

programming experience is needed.

 R for Data Science Hadley Wickham,Garrett Grolemund,2016-12-12 Learn how to use R to turn raw data into insight, knowledge, and understanding. This book introduces you to R, RStudio, and the tidyverse, a collection of R packages designed to work together to make data science fast, fluent, and fun. Suitable for readers with no previous programming experience, R for Data Science is designed to get you doing data science as quickly as possible. Authors Hadley Wickham and Garrett Grolemund guide you through the steps of importing, wrangling, exploring, and modeling your data and communicating the results. You'll get a complete, big-picture understanding of the data science cycle, along with basic tools you need to manage the details. Each section of the book is paired with exercises to help you practice what you've learned along the way. You'll learn how to: Wrangle—transform your datasets into a form convenient for analysis Program—learn powerful R tools for solving data problems with greater clarity and ease Explore—examine your data, generate hypotheses, and quickly test them Model—provide a low-dimensional summary that captures true signals in your dataset Communicate—learn R Markdown for integrating prose, code, and results

 *The Little SAS Book* Lora D. Delwiche,Susan J. Slaughter,2019-10-11 A classic that just keeps getting better, The Little SAS Book is essential for anyone learning SAS programming. Lora Delwiche and Susan Slaughter offer a user-friendly approach so that readers can quickly and easily learn the

most commonly used features of the SAS language. Each topic is presented in a self-contained, twopage layout complete with examples and graphics. Nearly every section has been revised to ensure that the sixth edition is fully up-to-date. This edition is also interface-independent, written for all SAS programmers whether they use SAS Studio, SAS Enterprise Guide, or the SAS windowing environment. New sections have been added covering PROC SQL, iterative DO loops, DO WHILE and DO UNTIL statements, %DO statements, using variable names with special characters, the ODS EXCEL destination, and the XLSX LIBNAME engine. This title belongs on every SAS programmer's bookshelf. It's a resource not just to get you started, but one you will return to as you continue to improve your programming skills. Learn more about the updates to The Little SAS Book, Sixth Edition here. Reviews for The Little SAS Book, Sixth Edition can be read here.

 Python for Data Analysis Wes McKinney,2017-09-25 Get complete instructions for manipulating, processing, cleaning, and crunching datasets in Python. Updated for Python 3.6, the second edition of this hands-on guide is packed with practical case studies that show you how to solve a broad set of data analysis problems effectively. You'll learn the latest versions of pandas, NumPy, IPython, and Jupyter in the process. Written by Wes McKinney, the creator of the Python pandas project, this book is a practical, modern introduction to data science tools in Python. It's ideal for analysts new to Python and for Python programmers new to data science and scientific

computing. Data files and related material are available on GitHub. Use the IPython shell and Jupyter notebook for exploratory computing Learn basic and advanced features in NumPy (Numerical Python) Get started with data analysis tools in the pandas library Use flexible tools to load, clean, transform, merge, and reshape data Create informative visualizations with matplotlib Apply the pandas groupby facility to slice, dice, and summarize datasets Analyze and manipulate regular and irregular time series data Learn how to solve real-world data analysis problems with thorough, detailed examples

 *Using R for Introductory Statistics* John Verzani,2018-10-03 The second edition of a bestselling textbook, Using R for Introductory Statistics guides students through the basics of R, helping them overcome the sometimes steep learning curve. The author does this by breaking the material down into small, task-oriented steps. The second edition maintains the features that made the first edition so popular, while updating data, examples, and changes to R in line with the current version. See What's New in the Second Edition: Increased emphasis on more idiomatic R provides a grounding in the functionality of base R. Discussions of the use of RStudio helps new R users avoid as many pitfalls as possible. Use of knitr package makes code easier to read and therefore easier to reason about. Additional information on computer-intensive approaches motivates the traditional approach. Updated examples and data make the information current and topical. The book has an accompanying package,

UsingR, available from CRAN, R's repository of user-contributed packages. The package contains the data sets mentioned in the text (data(package=UsingR)), answers to selected problems (answers()), a few demonstrations (demo()), the errata (errata()), and sample code from the text. The topics of this text line up closely with traditional teaching progression; however, the book also highlights computerintensive approaches to motivate the more traditional approach. The authors emphasize realistic data and examples and rely on visualization techniques to gather insight. They introduce statistics and R seamlessly, giving students the tools they need to use R and the information they need to navigate the sometimes complex world of statistical computing.

 **Natural Language Processing with Python** Steven Bird,Ewan Klein,Edward Loper,2009-06-12 This book offers a highly accessible introduction to natural language processing, the field that supports a variety of language technologies, from predictive text and email filtering to automatic summarization and translation. With it, you'll learn how to write Python programs that work with large collections of unstructured text. You'll access richly annotated datasets using a comprehensive range of linguistic data structures, and you'll understand the main algorithms for analyzing the content and structure of written communication. Packed with examples and exercises, Natural Language Processing with Python will help you: Extract information from unstructured text, either to guess the topic or identify named

entities Analyze linguistic structure in text, including parsing and semantic analysis Access popular linguistic databases, including WordNet and treebanks Integrate techniques drawn from fields as diverse as linguistics and artificial intelligence This book will help you gain practical skills in natural language processing using the Python programming language and the Natural Language Toolkit (NLTK) open source library. If you're interested in developing web applications, analyzing multilingual news sources, or documenting endangered languages -- or if you're simply curious to have a programmer's perspective on how human language works -- you'll find Natural Language Processing with Python both fascinating and immensely useful.

 *Python Data Science Handbook* Jake VanderPlas,2016-11-21 For many researchers, Python is a first-class tool mainly because of its libraries for storing, manipulating, and gaining insight from data. Several resources exist for individual pieces of this data science stack, but only with the Python Data Science Handbook do you get them all—IPython, NumPy, Pandas, Matplotlib, Scikit-Learn, and other related tools. Working scientists and data crunchers familiar with reading and writing Python code will find this comprehensive desk reference ideal for tackling day-to-day issues: manipulating, transforming, and cleaning data; visualizing different types of data; and using data to build statistical or machine learning models. Quite simply, this is the must-have reference for scientific computing in Python. With this handbook, you'll learn how to

use: IPython and Jupyter: provide computational environments for data scientists using Python NumPy: includes the ndarray for efficient storage and manipulation of dense data arrays in Python Pandas: features the DataFrame for efficient storage and manipulation of labeled/columnar data in Python Matplotlib: includes capabilities for a flexible range of data visualizations in Python Scikit-Learn: for efficient and clean Python implementations of the most important and established machine learning algorithms

 **SAS Certified Specialist Prep Guide** SAS Institute,2019-02-11 The SAS® Certified Specialist Prep Guide: Base Programming Using SAS® 9.4 prepares you to take the new SAS 9.4 Base Programming -- Performance-Based Exam. This is the official guide by the SAS Global Certification Program. This prep guide is for both new and experienced SAS users, and it covers all the objectives that are tested on the exam. New in this edition is a workbook whose sample scenarios require you to write code to solve problems and answer questions. Answers for the chapter quizzes and solutions for the sample scenarios in the workbook are included. You will also find links to exam objectives, practice exams, and other resources such as the Base SAS® glossary and a list of practice data sets. Major topics include importing data, creating and modifying SAS data sets, and identifying and correcting both data syntax and programming logic errors. All exam topics are covered in these chapters: Setting Up Practice Data Basic Concepts Accessing Your Data Creating SAS Data Sets Identifying and Correcting

SAS Language Errors Creating Reports Understanding DATA Step Processing BY-Group Processing Creating and Managing Variables Combining SAS Data Sets Processing Data with DO Loops SAS Formats and Informats SAS Date, Time, and Datetime Values Using Functions to Manipulate Data Producing Descriptive Statistics Creating Output Practice Programming Scenarios (Workbook)

 **Hands-On Data Analysis with Pandas** Stefanie Molin,2019-07-26 Get to grips with pandas—a versatile and high-performance Python library for data manipulation, analysis, and discovery Key FeaturesPerform efficient data analysis and manipulation tasks using pandasApply pandas to different real-world domains using step-by-step demonstrationsGet accustomed to using pandas as an effective data exploration toolBook Description Data analysis has become a necessary skill in a variety of positions where knowing how to work with data and extract insights can generate significant value. Hands-On Data Analysis with Pandas will show you how to analyze your data, get started with machine learning, and work effectively with Python libraries often used for data science, such as pandas, NumPy, matplotlib, seaborn, and scikit-learn. Using real-world datasets, you will learn how to use the powerful pandas library to perform data wrangling to reshape, clean, and aggregate your data. Then, you will learn how to conduct exploratory data analysis by calculating summary statistics and visualizing the data to find patterns. In the concluding chapters, you will explore some applications of anomaly detection, regression,

clustering, and classification, using scikitlearn, to make predictions based on past data. By the end of this book, you will be equipped with the skills you need to use pandas to ensure the veracity of your data, visualize it for effective decision-making, and reliably reproduce analyses across multiple datasets. What you will learnUnderstand how data analysts and scientists gather and analyze dataPerform data analysis and data wrangling in PythonCombine, group, and aggregate data from multiple sourcesCreate data visualizations with pandas, matplotlib, and seabornApply machine learning (ML) algorithms to identify patterns and make predictionsUse Python data science libraries to analyze real-world datasetsUse pandas to solve common data representation and analysis problemsBuild Python scripts, modules, and packages for reusable analysis codeWho this book is for This book is for data analysts, data science beginners, and Python developers who want to explore each stage of data analysis and scientific computing using a wide range of datasets. You will also find this book useful if you are a data scientist who is looking to implement pandas in machine learning. Working knowledge of Python programming language will be beneficial.

 **Collect, Combine, and Transform Data Using Power Query in Excel and Power BI** Gil Raviv,2018-10-08 Using Power Query, you can import, reshape, and cleanse any data from a simple interface, so you can mine that data for all of its hidden insights. Power Query is embedded in Excel, Power BI, and other Microsoft products, and leading Power Query

expert Gil Raviv will help you make the most of it. Discover how to eliminate time-consuming manual data preparation, solve common problems, avoid pitfalls, and more. Then, walk through several complete analytics challenges, and integrate all your skills in a realistic chapterlength final project. By the time you're finished, you'll be ready to wrangle any data–and transform it into actionable knowledge. Prepare and analyze your data the easy way, with Power Query · Quickly prepare data for analysis with Power Query in Excel (also known as Get & Transform) and in Power BI · Solve common data preparation problems with a few mouse clicks and simple formula edits · Combine data from multiple sources, multiple queries, and mismatched tables · Master basic and advanced techniques for unpivoting tables · Customize transformations and build flexible data mashups with the M formula language · Address collaboration challenges with Power Query · Gain crucial insights into text feeds · Streamline complex social network analytics so you can do it yourself For all information workers, analysts, and any Excel user who wants to solve their own business intelligence problems.

 Text Analytics with SAS ,2019-06-14 SAS provides many different solutions to investigate and analyze text and operationalize decisioning. Several impressive papers have been written to demonstrate how to use these techniques. We have carefully selected a handful of these from recent Global Forum contributions to introduce you to the topic and let you sample what each has to offer. Also available free as a PDF from sas.com/books.

 **Automate the Boring Stuff with Python** Albert Sweigart,2020

 *R for Everyone* Jared P. Lander,2017-06-13 Statistical Computation for Programmers, Scientists, Quants, Excel Users, and Other Professionals Using the open source R language, you can build powerful statistical models to answer many of your most challenging questions. R has traditionally been difficult for nonstatisticians to learn, and most R books assume far too much knowledge to be of help. R for Everyone, Second Edition, is the solution. Drawing on his unsurpassed experience teaching new users, professional data scientist Jared P. Lander has written the perfect tutorial for anyone new to statistical programming and modeling. Organized to make learning easy and intuitive, this guide focuses on the 20 percent of R functionality you'll need to accomplish 80 percent of modern data tasks. Lander's self-contained chapters start with the absolute basics, offering extensive hands-on practice and sample code. You'll download and install R; navigate and use the R environment; master basic program control, data import, manipulation, and visualization; and walk through several essential tests. Then, building on this foundation, you'll construct several complete models, both linear and nonlinear, and use some data mining techniques. After all this you'll make your code reproducible with LaTeX, RMarkdown, and Shiny. By the time you're done, you won't just know how to write R programs, you'll be ready to tackle the statistical problems you care about most. Coverage includes Explore R, RStudio, and R

packages Use R for math: variable types, vectors, calling functions, and more Exploit data structures, including data.frames, matrices, and lists Read many different types of data Create attractive, intuitive statistical graphics Write user-defined functions Control program flow with if, ifelse, and complex checks Improve program efficiency with group manipulations Combine and reshape multiple datasets Manipulate strings using R's facilities and regular expressions Create normal, binomial, and Poisson probability distributions Build linear, generalized linear, and nonlinear models Program basic statistics: mean, standard deviation, and t-tests Train machine learning models Assess the quality of models and variable selection Prevent overfitting and perform variable selection, using the Elastic Net and Bayesian methods Analyze univariate and multivariate time series data Group data via Kmeans and hierarchical clustering Prepare reports, slideshows, and web pages with knitr Display interactive data with RMarkdown and htmlwidgets Implement dashboards with Shiny Build reusable R packages with devtools and Rcpp Register your product at informit.com/register for convenient access to downloads, updates, and corrections as they become available.

 **Excel 2013: The Missing Manual** Matthew MacDonald,2013-04-18 The world's most popular spreadsheet program is now more powerful than ever, but it's also more complex. That's where this Missing Manual comes in. With crystal-clear explanations and hands-on examples, Excel 2013: The Missing Manual shows you how to master Excel so you can easily track, analyze, and chart your data. You'll be using new features like PowerPivot and Flash Fill in no time. The important stuff you need to know: Go from novice to ace. Learn how to analyze your data, from writing your first formula to charting your results. Illustrate trends. Discover the clearest way to present your data using Excel's new Quick Analysis feature. Broaden your analysis. Use pivot tables, slicers, and timelines to examine your data from different perspectives. Import data. Pull data from a variety of sources, including website data feeds and corporate databases. Work from the Web. Launch and manage your workbooks on the road, using the new Excel Web App. Share your worksheets. Store Excel files on SkyDrive and collaborate with colleagues on Facebook, Twitter, and LinkedIn. Master the new data model. Use PowerPivot to work with millions of rows of data. Make calculations. Review financial data, use math and scientific formulas, and perform statistical analyses.

 **M Is for (Data) Monkey** Ken Puls,Miguel Escobar,2015-06-01 Power Query is one component of the Power BI (Business Intelligence) product from Microsoft, and M is the name of the programming language created by it. As more business intelligence pros begin using Power Pivot, they find that they do not have the Excel skills to clean the data in Excel; Power Query solves this problem. This book shows how to use the Power Query tool to get difficult data sets into both Excel and Power Pivot, and is solely devoted to Power Query dashboarding and reporting.

**Adobe InDesign CS6 Classroom in a Book** Adobe

Creative Team,2012-05-25 Creative professionals seeking the fastest, easiest, most comprehensive way to learn InDesign CS6 choose Adobe InDesign CS6 Classroom in a Book from the Adobe Creative Team. The 16 project-based lessons show readers step-by-step the key techniques for working with InDesign CS6. Readers learn what they need to know to create engaging page layouts using InDesign CS6. This completely revised CS6 edition covers the new tools for adding PDF form fields, linking content, and creating alternative layouts for digital publishing. The companion CD includes all the lesson files that readers need to work along with the book. This thorough, self-paced guide to Adobe InDesign CS6 is ideal for beginning users who want to master the key features of this program. Readers who already have some experience with InDesign can improve their skills and learn InDesign's newest features. "The Classroom in a Book series is by far the best training material on the market. Everything you need to master the software is included: clear explanations of each lesson, step-by-step instructions, and the project files for the students." –Barbara Binder, Adobe Certified Instructor, Rocky Mountain Training Classroom in a Book®, the best-selling series of hands-on software training workbooks, helps you learn the features of Adobe software quickly and easily. Classroom in a Book offers what no other book or training program does–an official training series from Adobe Systems Incorporated, developed with the support of Adobe product experts. All of Peachpit's eBooks contain the same content as the print edition. You will find a link in the last

few pages of your eBook that directs you to the media files. Helpful tips: If you are able to search the book, search for Where are the lesson files? Go to the very last page of the book and scroll backwards. You will need a web-enabled device or computer in order to access the media files that accompany this ebook. Entering the URL supplied into a computer with web access will allow you to get to the files. Depending on your device, it is possible that your display settings will cut off part of the URL. To make sure this is not the case, try reducing your font size and turning your device to a landscape view. This should cause the full URL to appear.

 **R For Dummies** Andrie de Vries,Joris Meys,2012-06-06 Master the programming language of choice among statisticians and data analysts worldwide Coming to grips with R can be tough, even for seasoned statisticians and data analysts. Enter R For Dummies, the quick, easy way to master all the R you'll ever need. Requiring no prior programming experience and packed with practical examples, easy, step-by-step exercises, and sample code, this extremely accessible guide is the ideal introduction to R for complete beginners. It also covers many concepts that intermediate-level programmers will find extremely useful. Master your R ABCs ? get up to speed in no time with the basics, from installing and configuring R to writing simple scripts and performing simultaneous calculations on many variables Put data in its place ? get to know your way around lists, data frames, and other R data structures while learning to interact with other programs, such as Microsoft Excel Make data dance to your tune ? learn how to reshape and manipulate data, merge data sets, split and combine data, perform calculations on vectors and arrays, and much more Visualize it ? learn to use R's powerful data visualization features to create beautiful and informative graphical presentations of your data Get statistical ? find out how to do simple statistical analysis, summarize your variables, and conduct classic statistical tests, such as ttests Expand and customize R ? get the lowdown on how to find, install, and make the most of add-on packages created by the global R community for a wide variety of purposes Open the book and find: Help downloading, installing, and configuring R Tips for getting data in and out of R Ways to use data frames and lists to organize data How to manipulate and process data Advice on fitting regression models and ANOVA Helpful hints for working with graphics How to code in R What R mailing lists and forums can do for you

 *Using OpenRefine* Ruben Verborgh,Max De Wilde,2013-09-10 The book is styled on a Cookbook, containing recipes - combined with free datasets which will turn readers into proficient OpenRefine users in the fastest possible way.This book is targeted at anyone who works on or handles a large amount of data. No prior knowledge of OpenRefine is required, as we start from the very beginning and gradually reveal more advanced features. You don't even need your own dataset, as we provide example data to try out the book's recipes.

Unveiling the Power of Verbal Artistry: An Psychological Sojourn through **Join Text Combine And Merge Csv Into One From Multiple Software 90**

In a global inundated with displays and the cacophony of instant conversation, the profound energy and emotional resonance of verbal art usually disappear into obscurity, eclipsed by the continuous barrage of sound and distractions. Yet, located within the lyrical pages of **Join Text Combine And Merge Csv Into One From Multiple Software 90**, a captivating function of literary elegance that pulses with organic feelings, lies an memorable trip waiting to be embarked upon. Composed with a virtuoso wordsmith, this exciting opus books readers on a psychological odyssey, delicately revealing the latent possible and profound impact embedded within the complex internet of language. Within the heart-wrenching expanse of the evocative evaluation, we shall embark upon an introspective exploration of the book is central styles, dissect their fascinating publishing design, and immerse ourselves in the indelible impression it leaves upon the depths of readers souls.

**Table of Contents Join Text Combine And Merge Csv Into One From Multiple Software 90** 1. Understand ing the eBook Join Text

Combine And Merge Csv Into One From Multiple Software 90

| <del>The</del>   | <del>Multiple</del> | Software 90     |
|------------------|---------------------|-----------------|
| Rise             | Software            | Join            |
| of               | 90                  | Text            |
| Digita           | ∘ Explor            | Combin          |
| l                | ing                 | e And           |
| Readin           | Differ              | Merge           |
| g Join           | ent                 | Csv             |
| Text             | Genres              | Into            |
| Combin           | ∘ Consid            | 0 <sub>ne</sub> |
| e And            | ering               | From            |
| Merge            | Fictio              | Multip          |
| Csv              | n vs.               | le              |
| Into             | Non-                | Softwa          |
| 0 <sub>ne</sub>  | Fictio              | re 90           |
| From             | n                   | ∘ User-         |
| Multip           | o Determ            | Friend          |
| le               | ining               | ly              |
| Softwa           | Your                | Interf          |
| re 90            | Readin              | ace             |
| ∘ Advant         | g                   | Exploring<br>4. |
| ages             | Goals               | eBook           |
| of               | 3. Choosing         | Recommenda      |
| eBooks           | the Right           | tions from      |
| 0ver             | eBook               | Join Text       |
| Tradit           | Platform            | Combine         |
| ional            | ∘ Popula            | And Merge       |
| <b>Books</b>     | r                   | Csv Into        |
| 2.<br>Identifyin | eBook               | One From        |
| g Join           | Platfo              | Multiple        |
| Text             | rms                 | Software        |
| Combine          | ∘ Featur            | 90              |
| And Merge        | es to               | o Person        |
| Into<br>Csv      | Look                | alized          |
| One From         | for in              | Recomm          |

**Join Text Combine And Merge Csv Into One From Multiple**

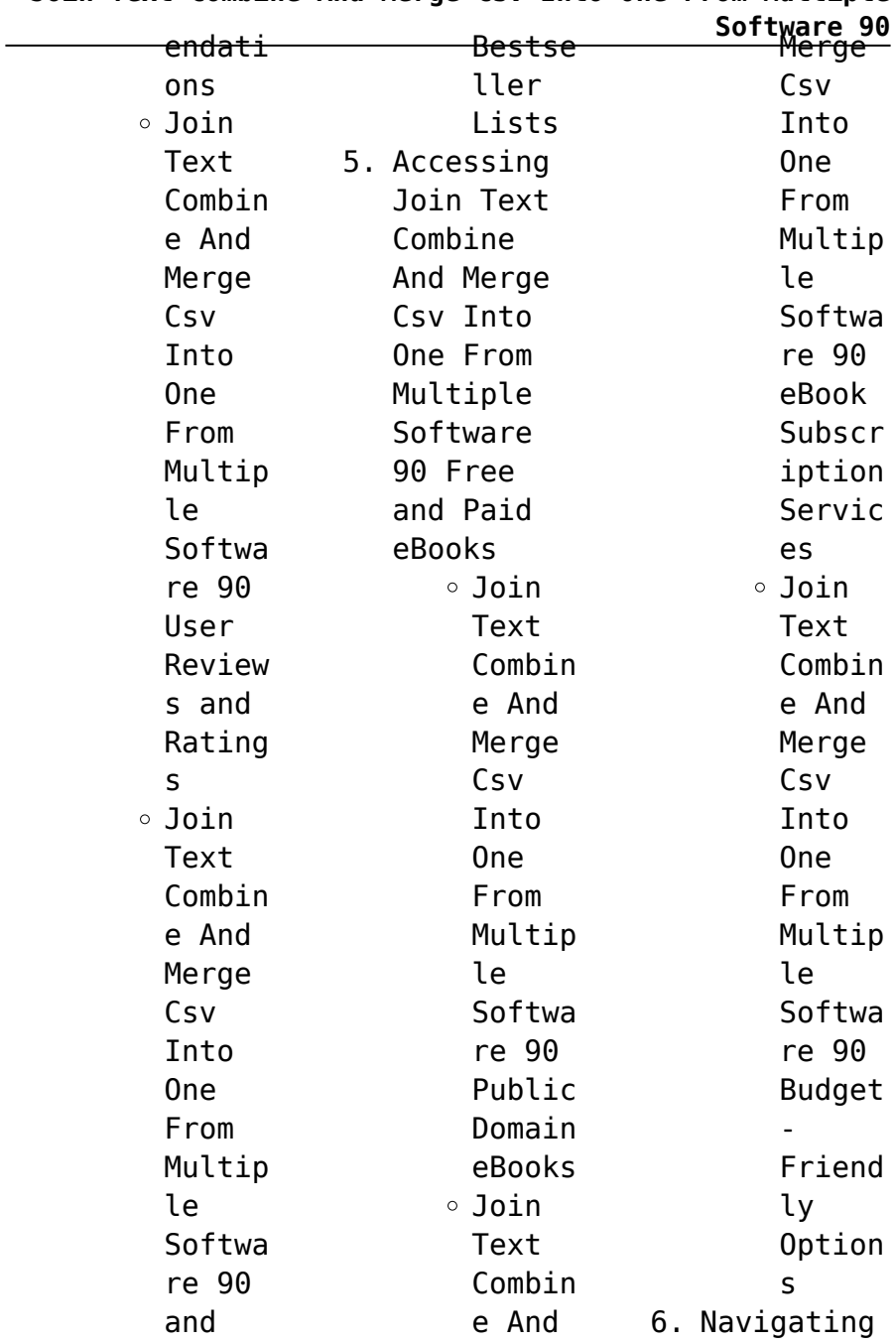

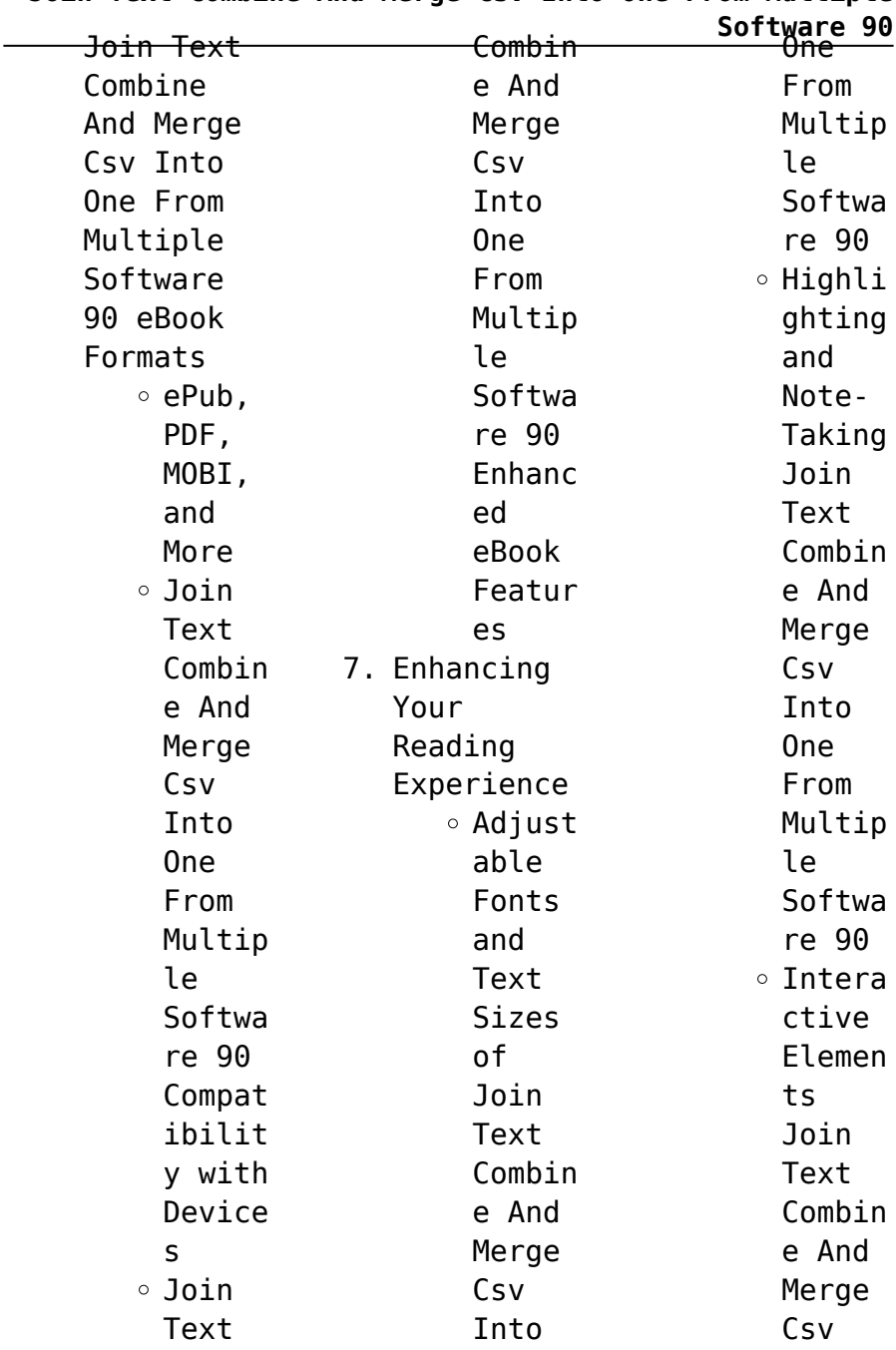

| <del>Into</del> | <del>s and</del> | Software 90<br>∀ |
|-----------------|------------------|------------------|
| 0 <sub>ne</sub> | Publis           | $\circ$ Creati   |
| From            | hers             | ng a             |
| Multip          | Join             | Divers           |
| le              | Text             | e                |
| Softwa          | Combin           | Readin           |
| re 90           | e And            | g                |
| 8. Staying      | Merge            | Collec           |
| Engaged         | Csv              | tion             |
| with Join       | Into             | Join             |
| Text            | 0 <sub>ne</sub>  | Text             |
| Combine         | From             | Combin           |
| And Merge       | Multip           | e And            |
| Into<br>Csv     | le               | Merge            |
| One From        | Softwa           | Csv              |
| Multiple        | re 90            | Into             |
| Software        | 9. Balancing     | 0 <sub>ne</sub>  |
| 90              | eBooks and       | From             |
| $\circ$ Joinin  | Physical         | Multip           |
|                 | Books Join       | le               |
| g<br>Online     | Text             | Softwa           |
| Readin          | Combine          | re 90            |
| g               | And Merge        | 10. Overcoming   |
| Commun          | Csv Into         | Reading          |
| ities           | One From         | Challenges       |
| ∘ Partic        | Multiple         | ∘ Dealin         |
| ipatin          | Software         | g with           |
| g in            | 90               | Digita           |
| Virtua          | ∘ Benefi         | l Eye            |
| l Book          | ts of            | Strain           |
| Clubs           | a                | $\circ$ Minimi   |
| ∘ Follow        | Digita           | zing             |
| ing             | l                | Distra           |
| Author          | Librar           | ctions           |
|                 |                  |                  |

**Join Text Combine And Merge Csv Into One From Multiple**

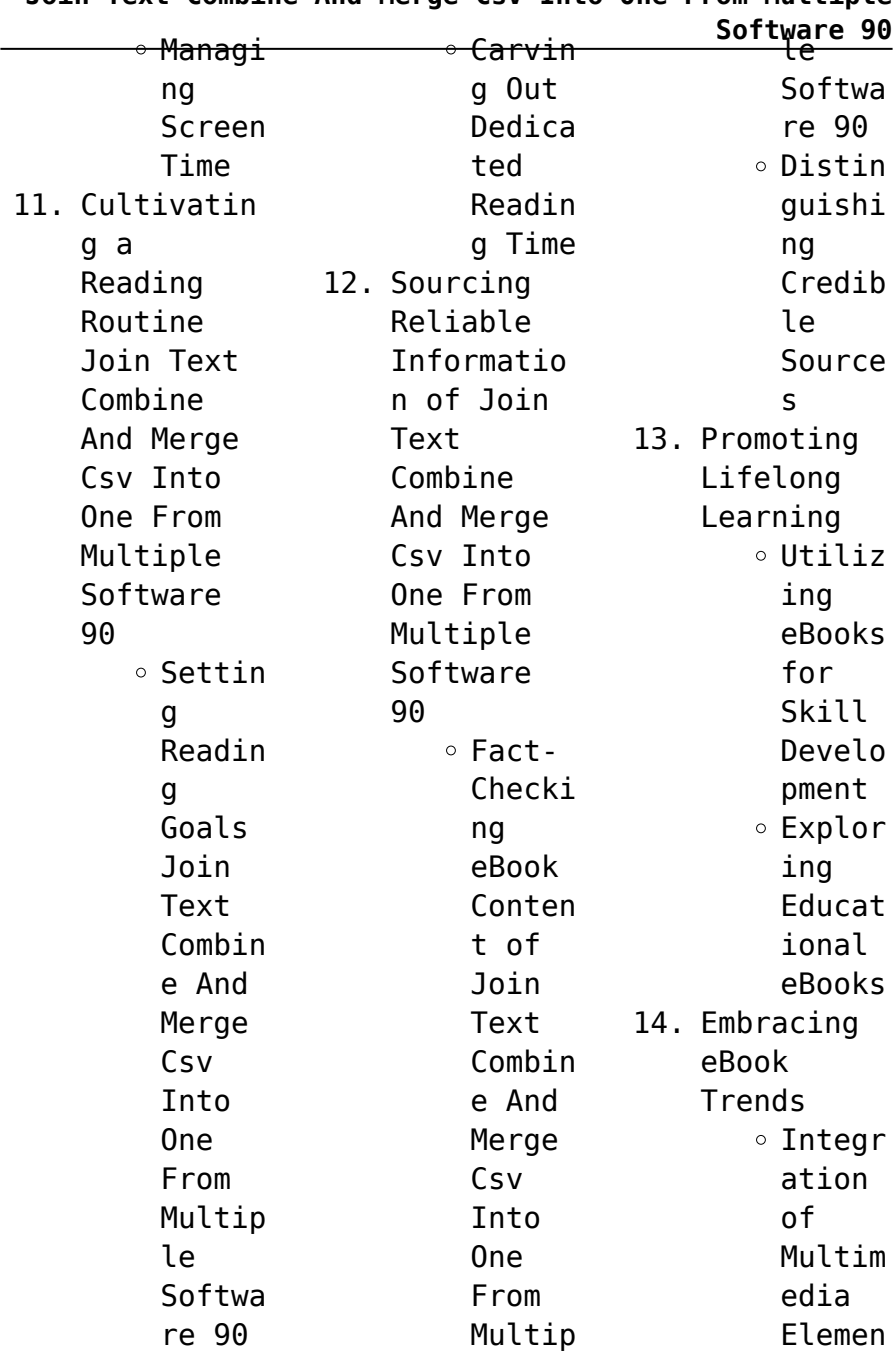

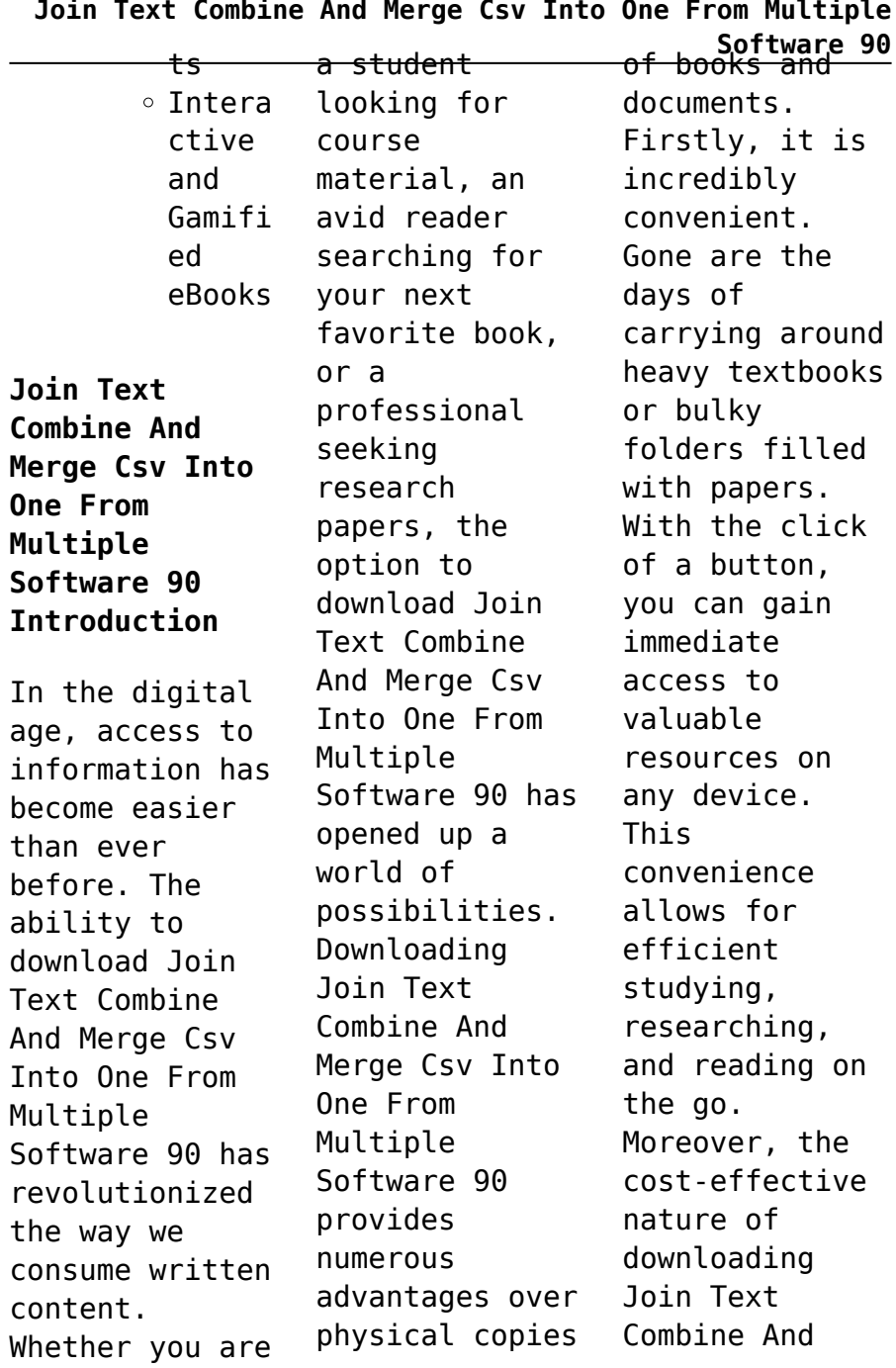

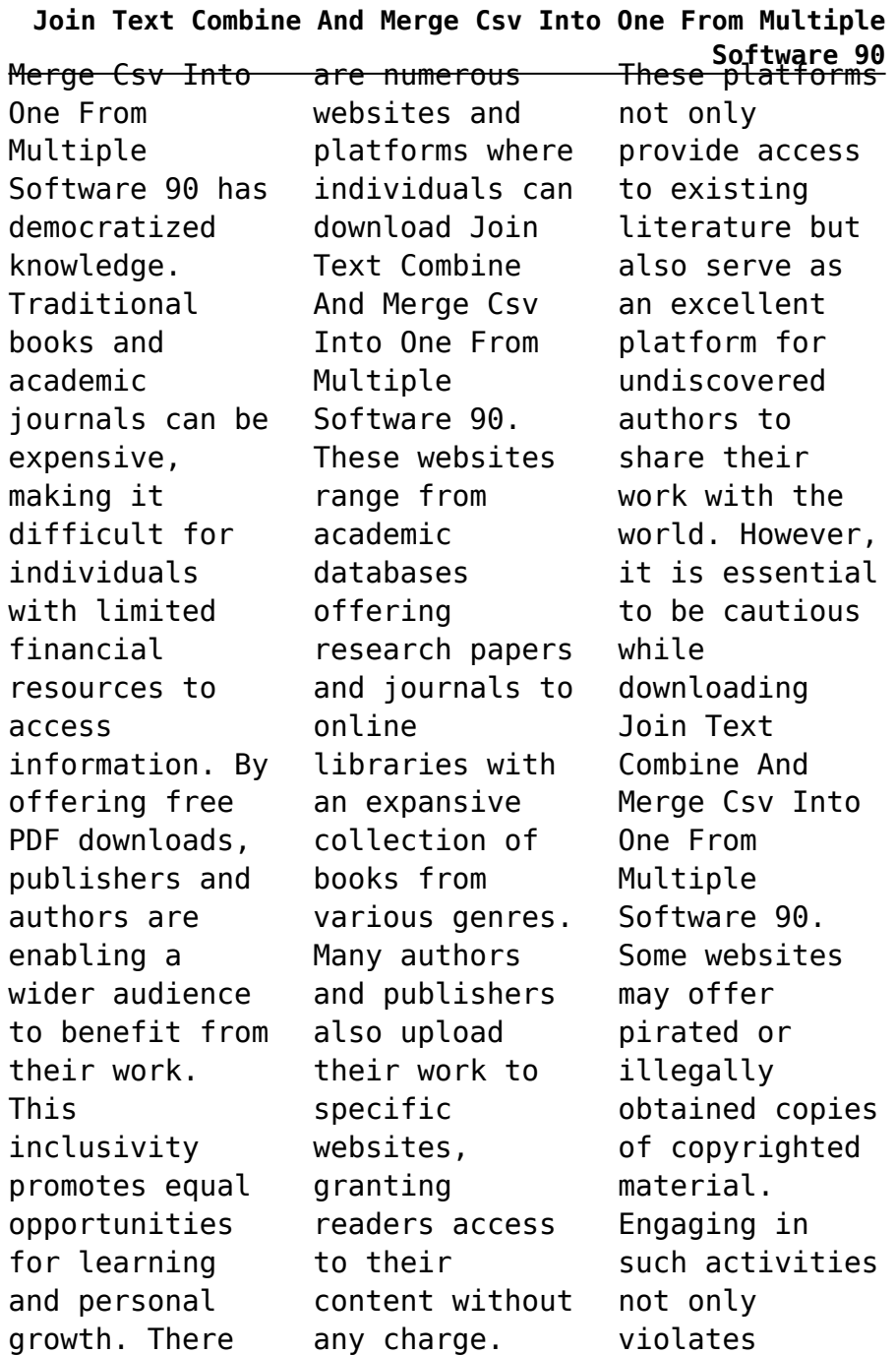

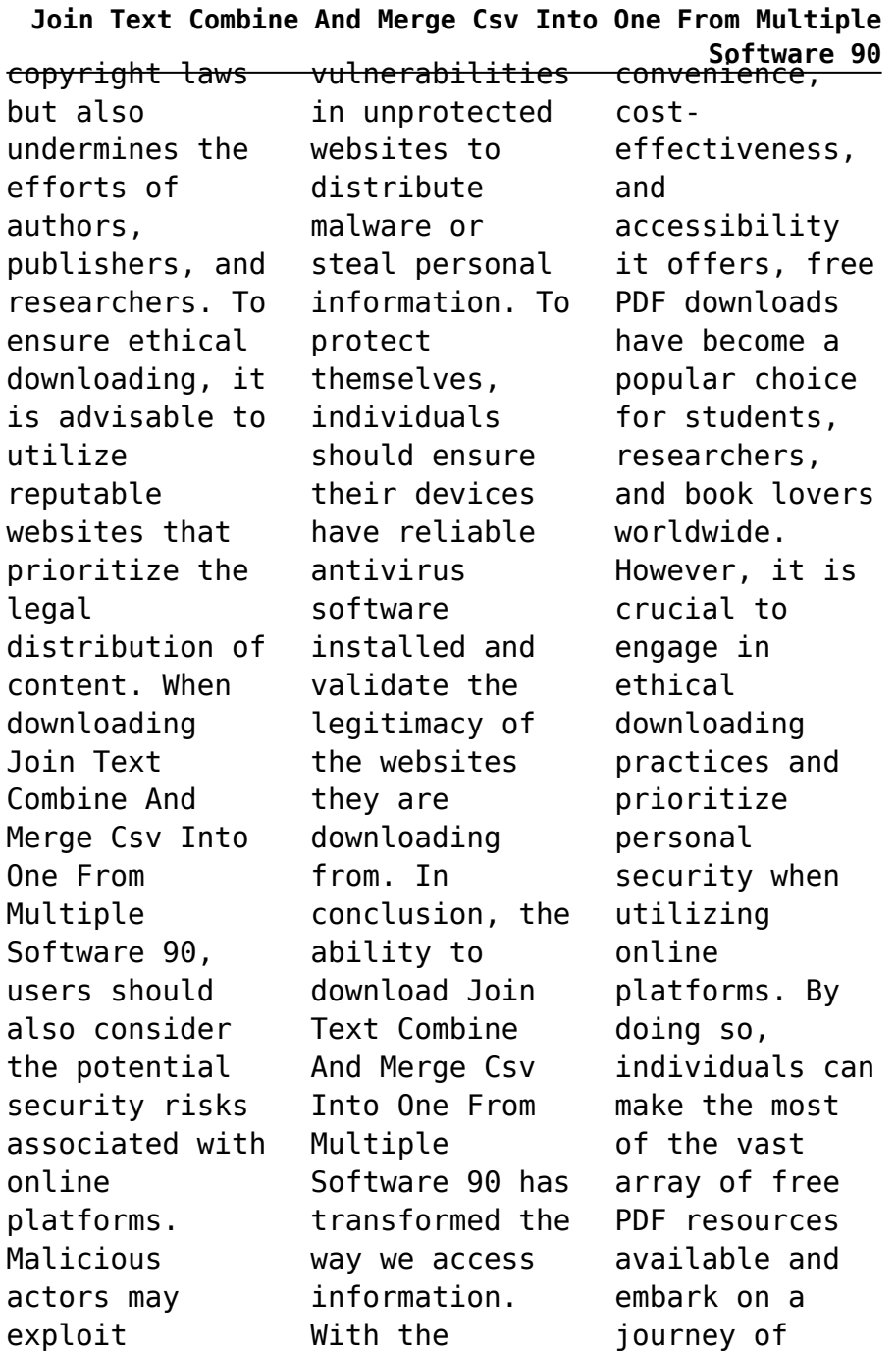

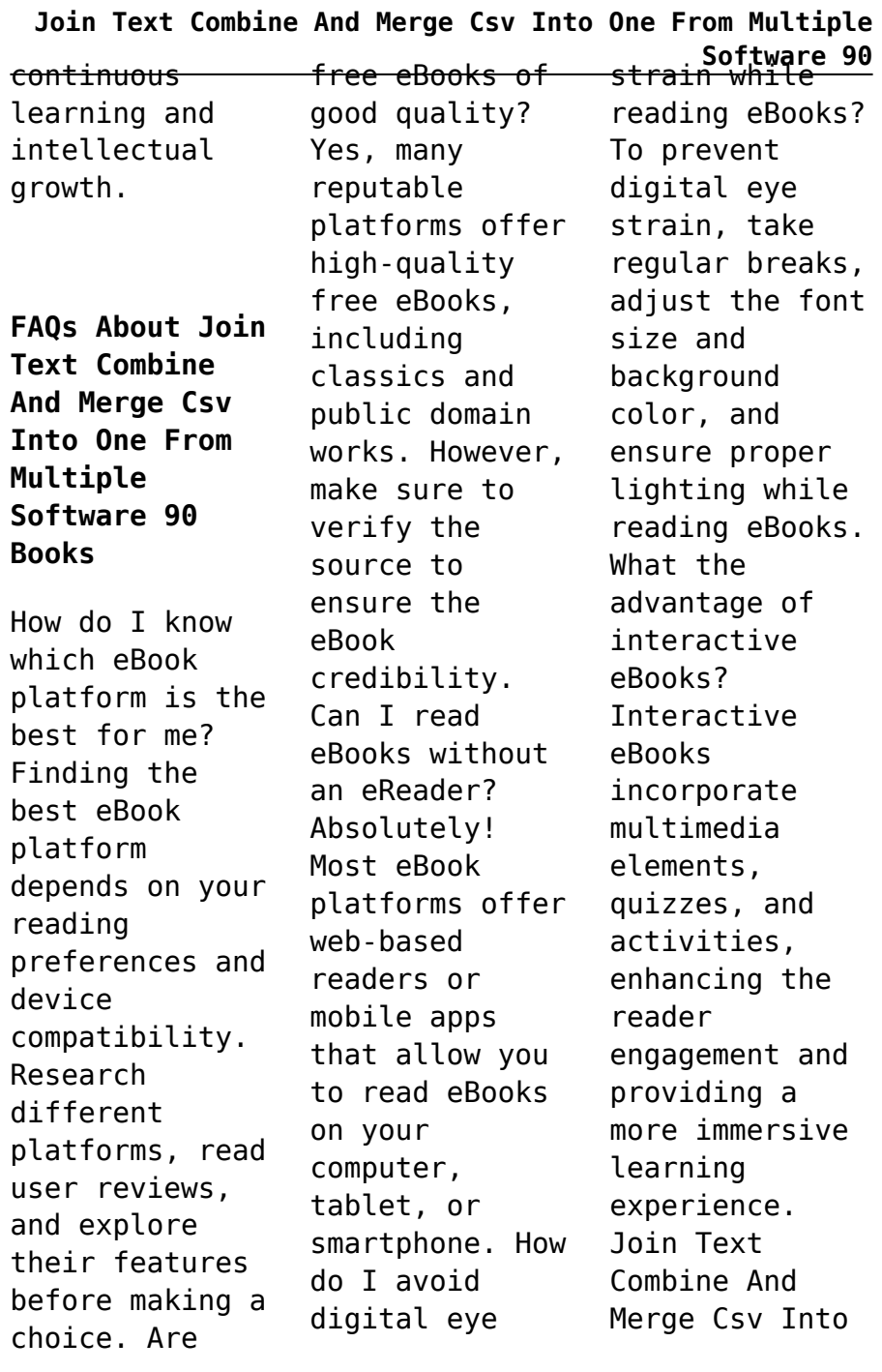

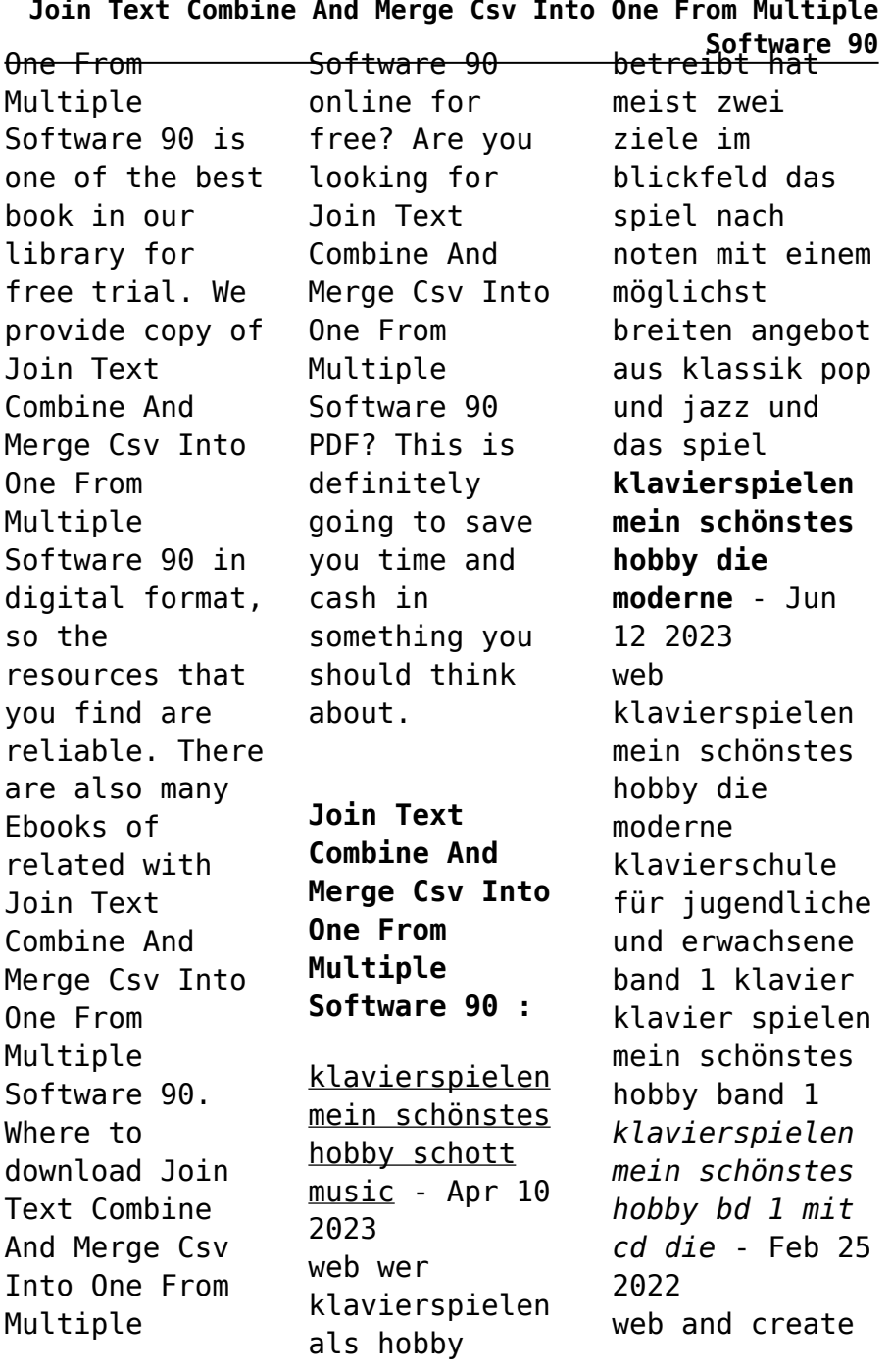

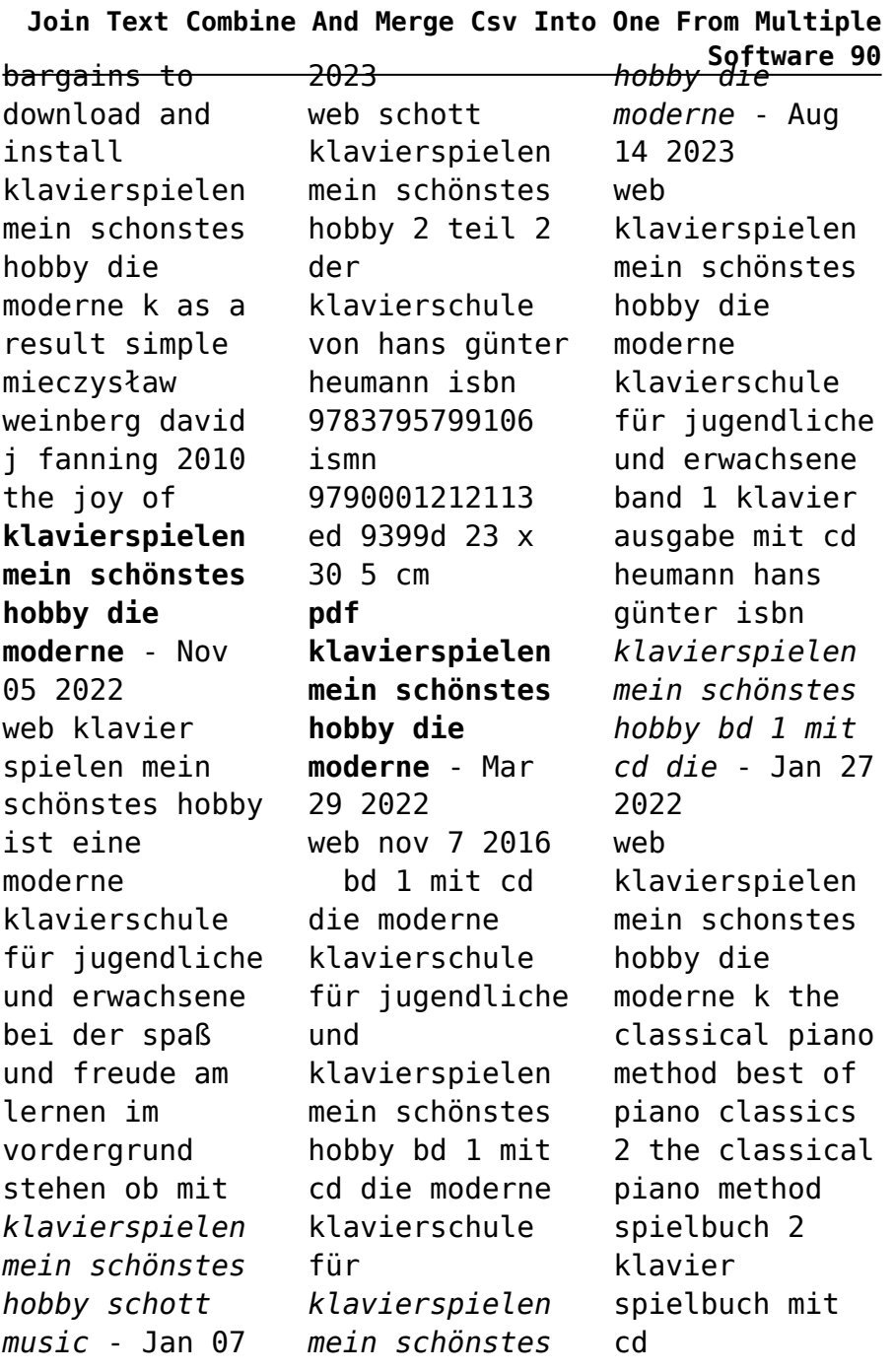

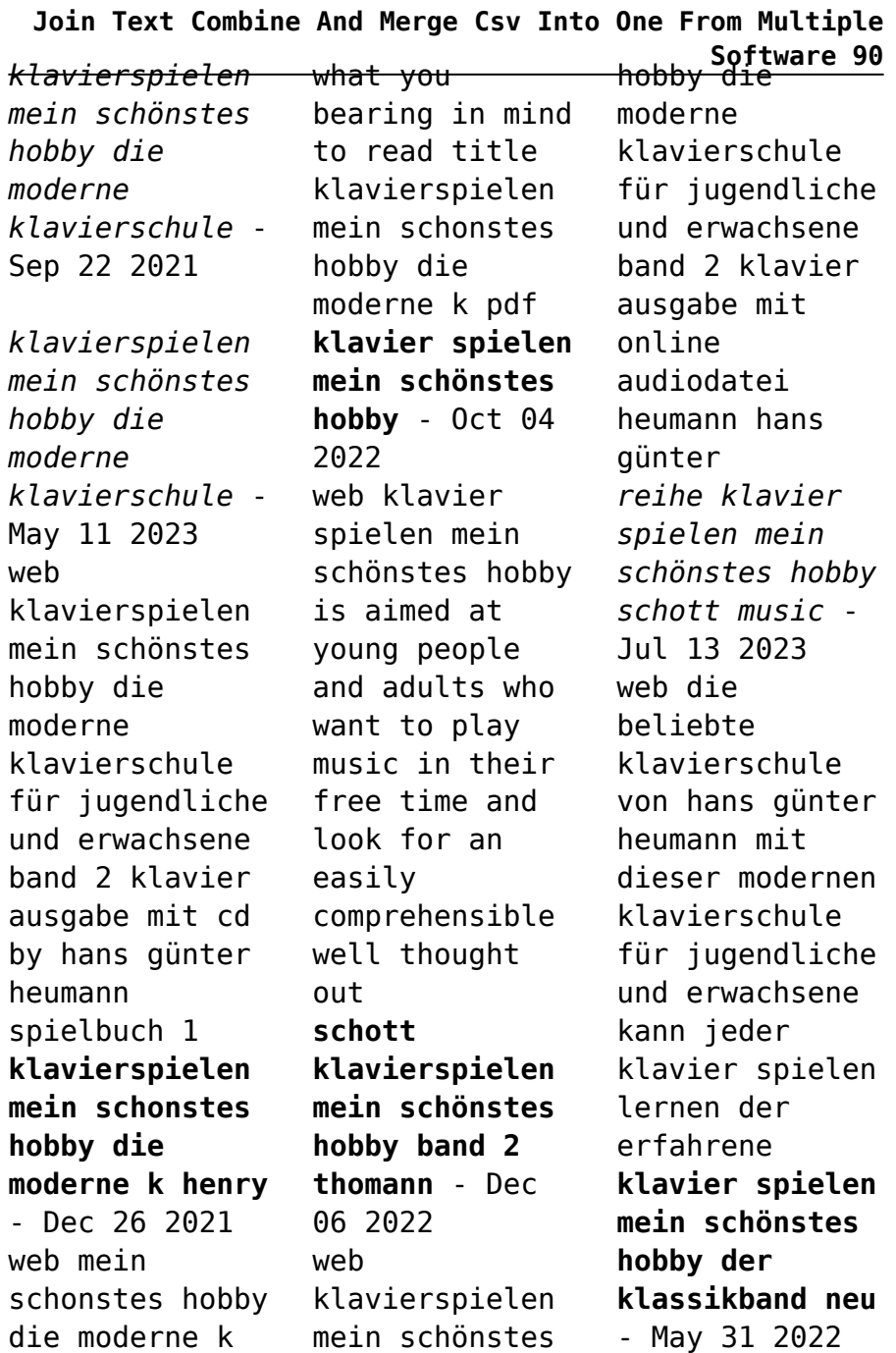

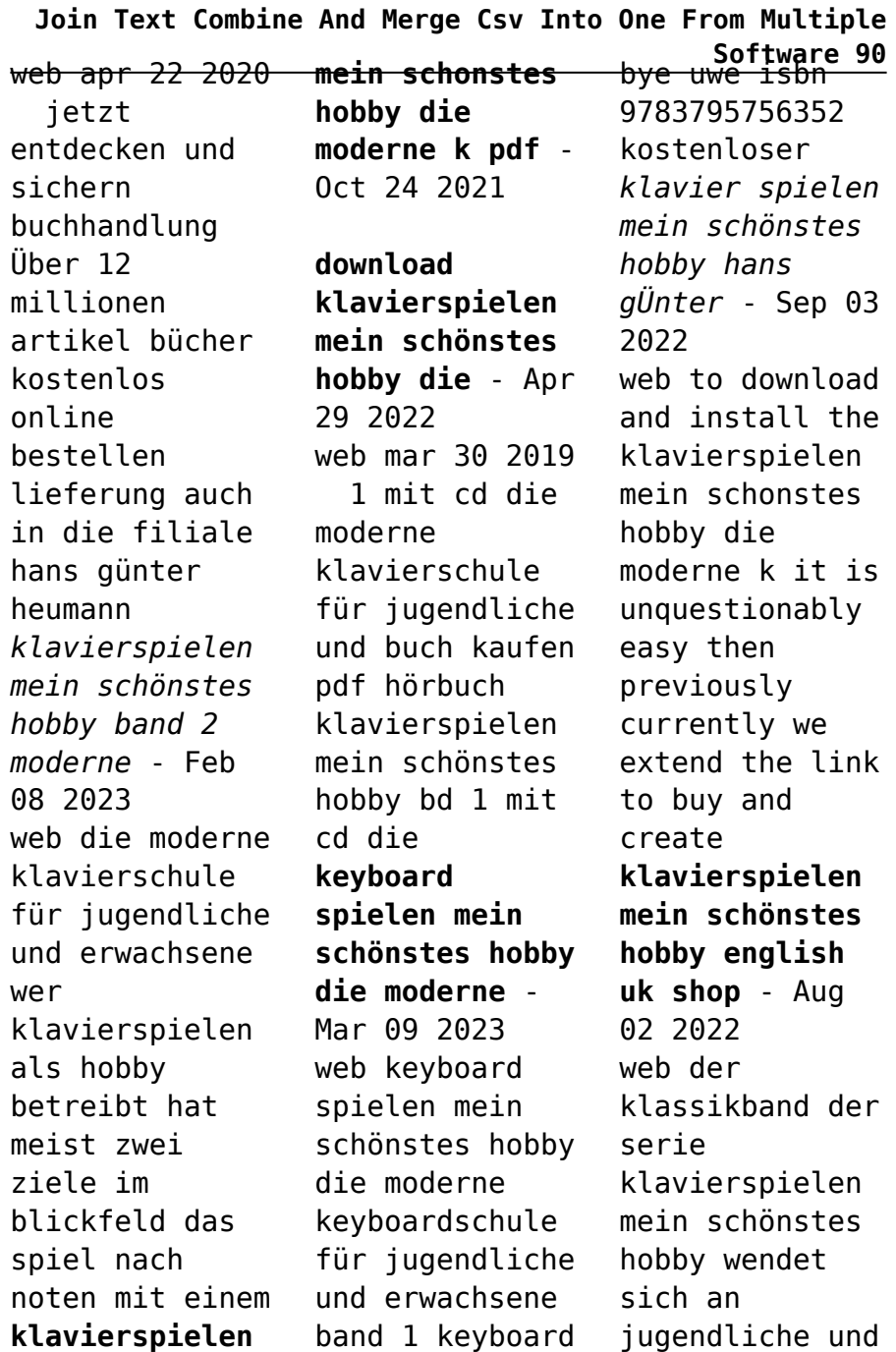

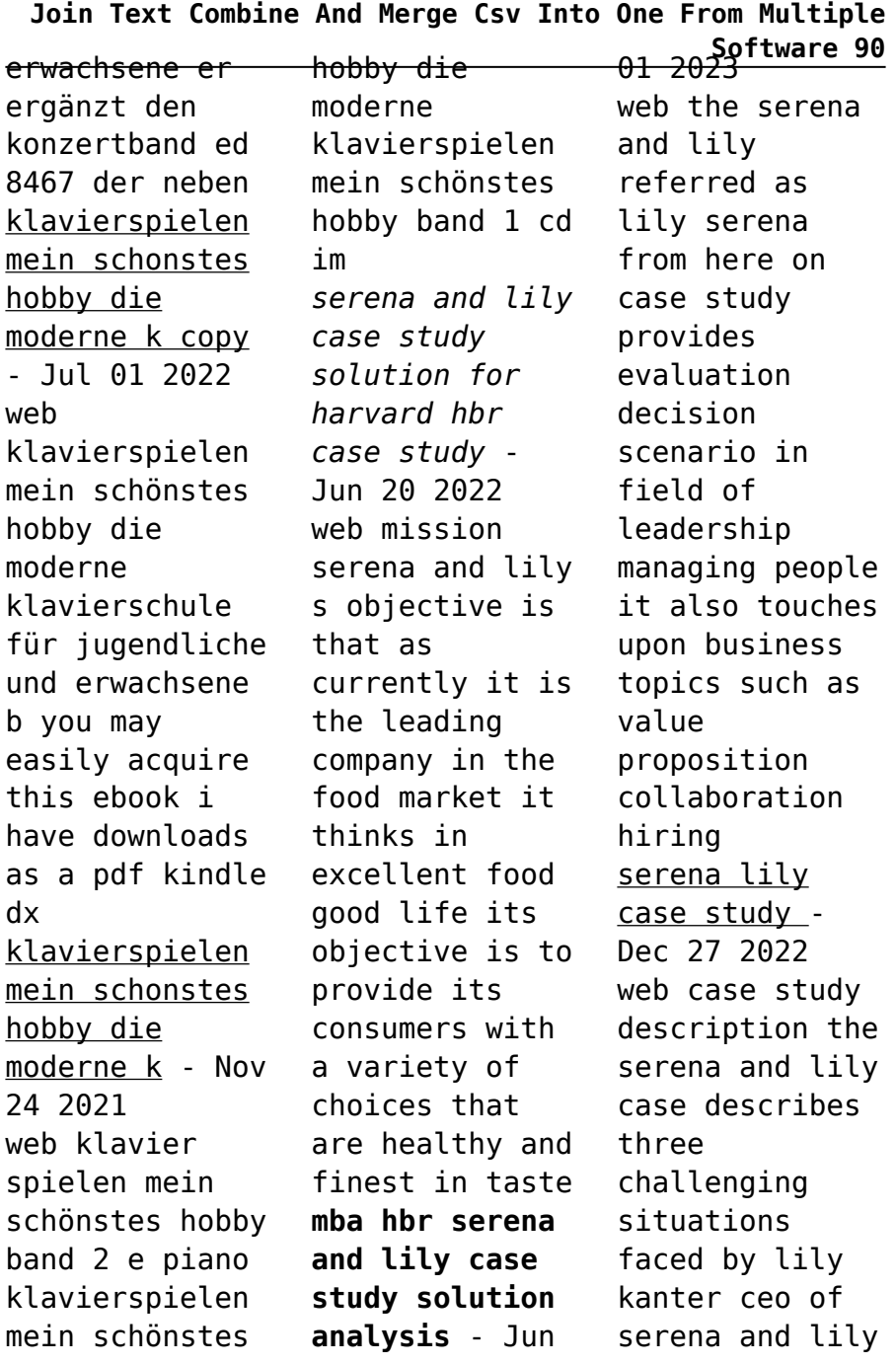

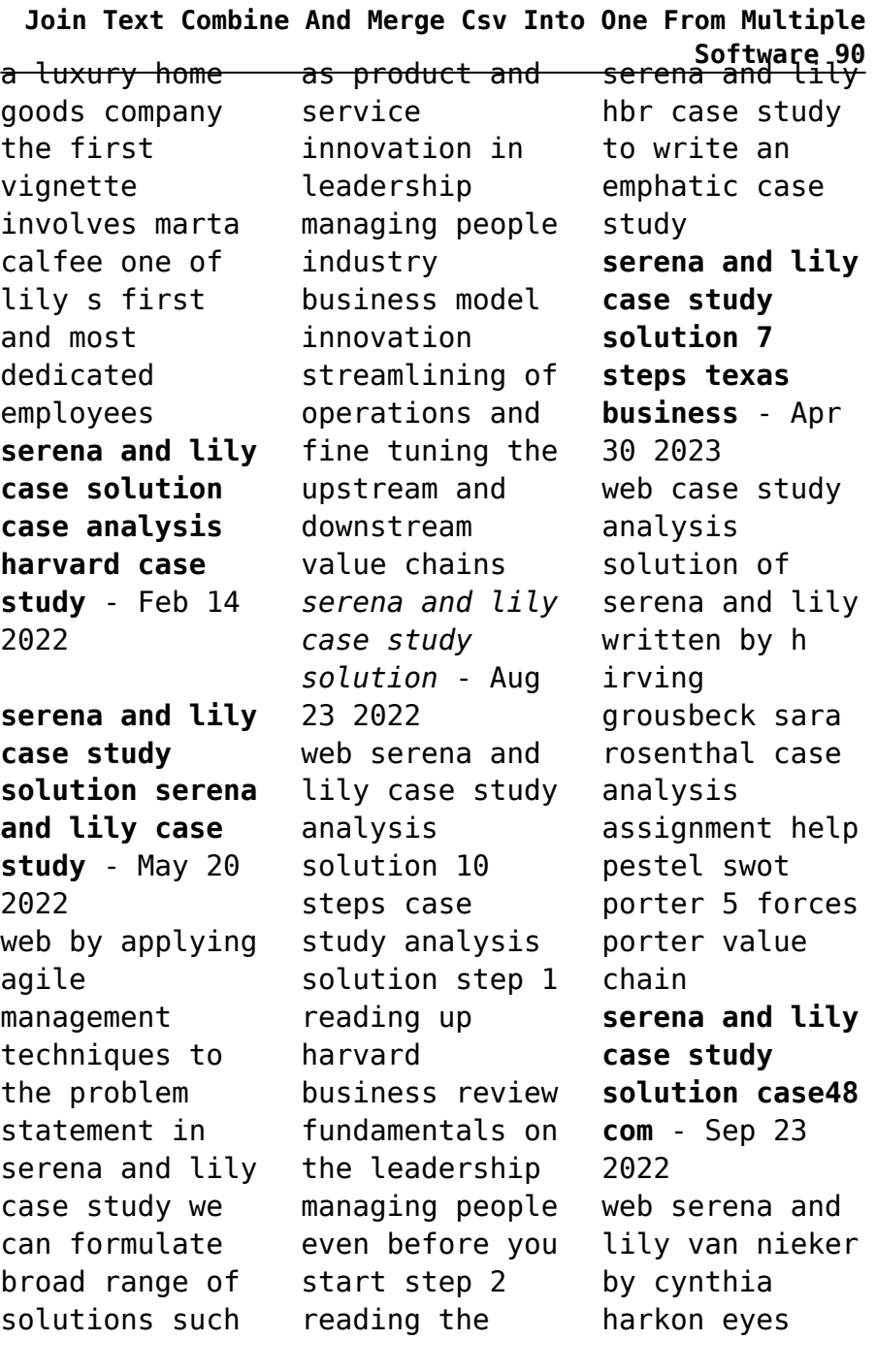

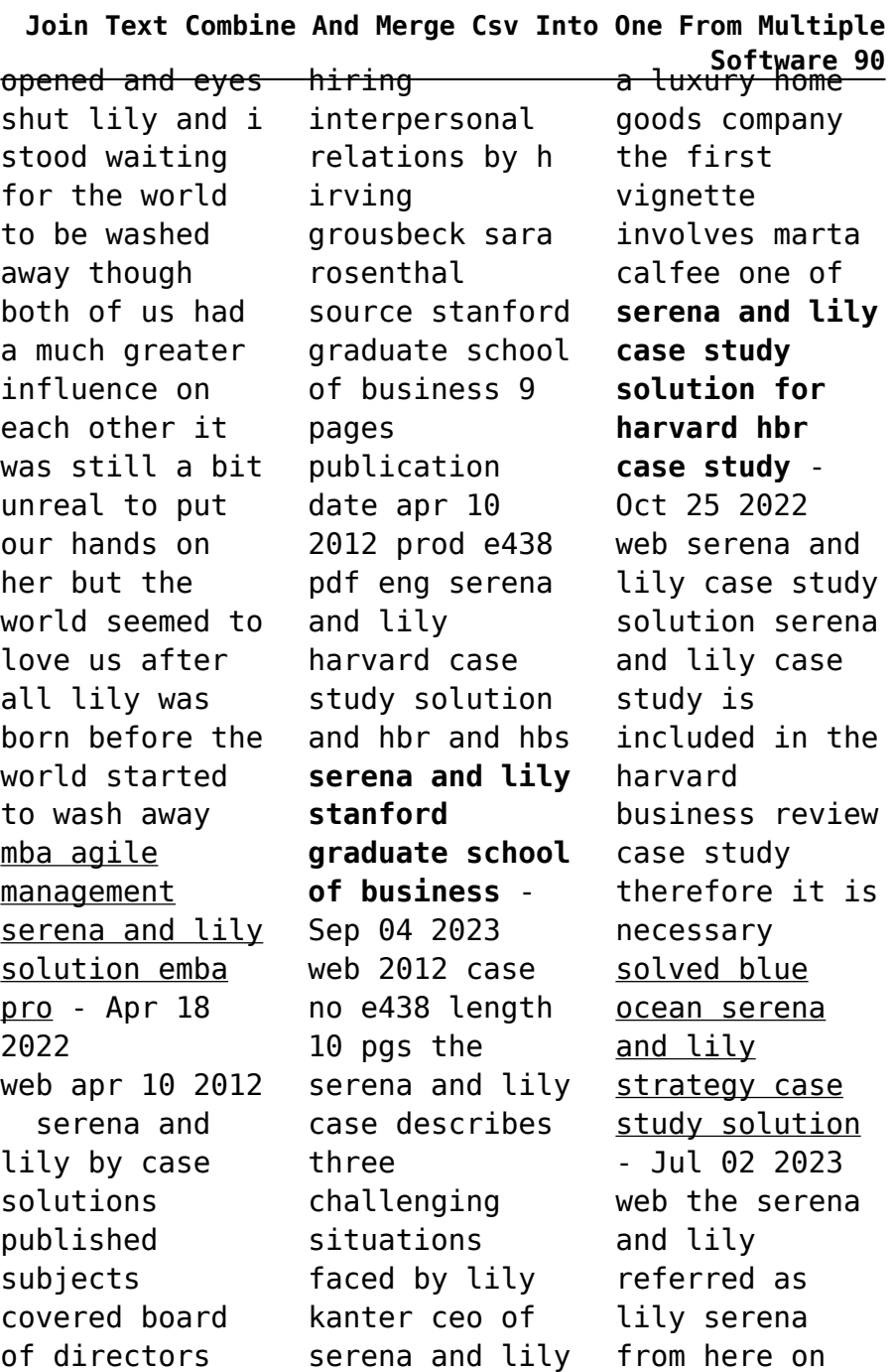

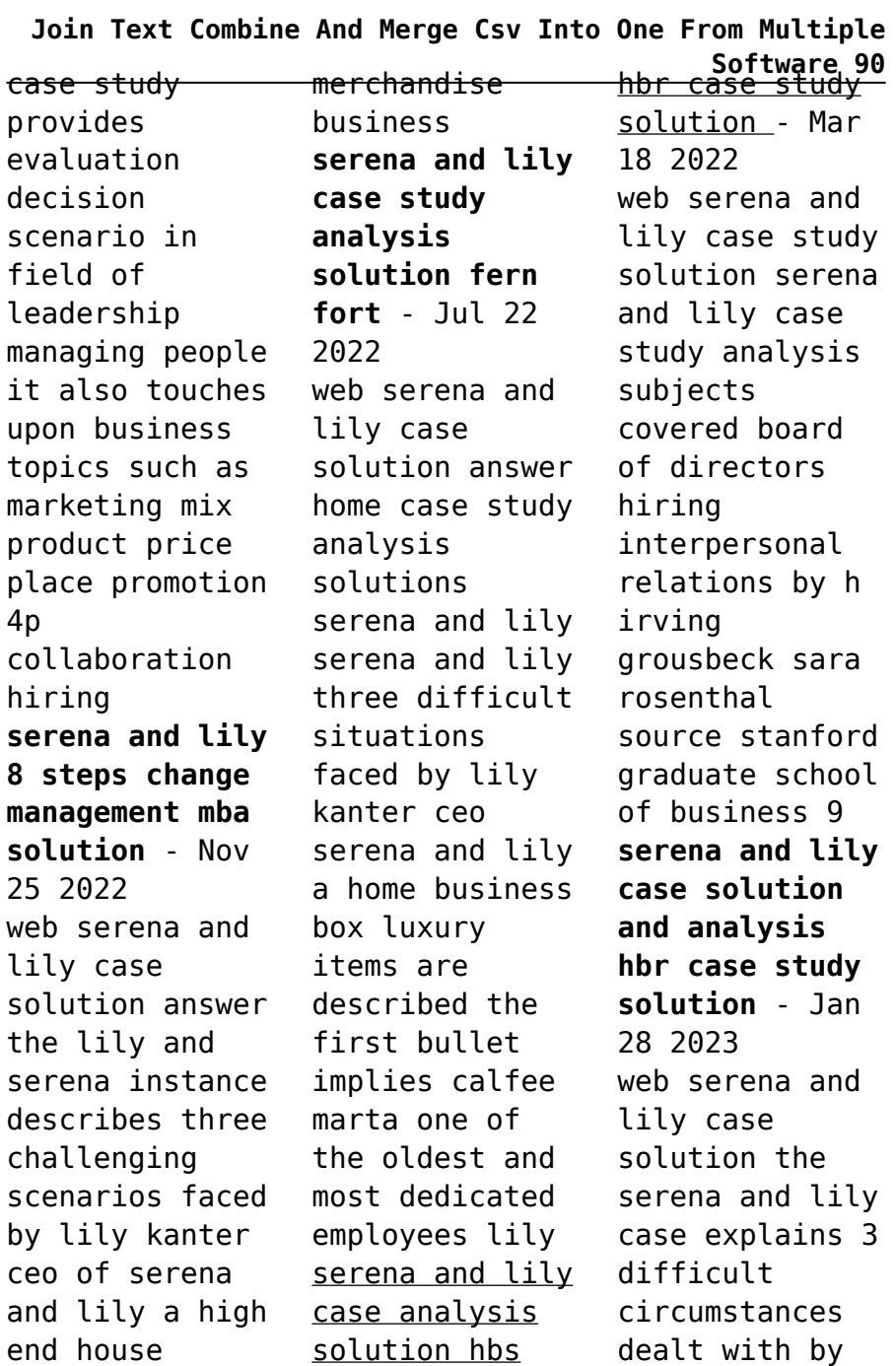

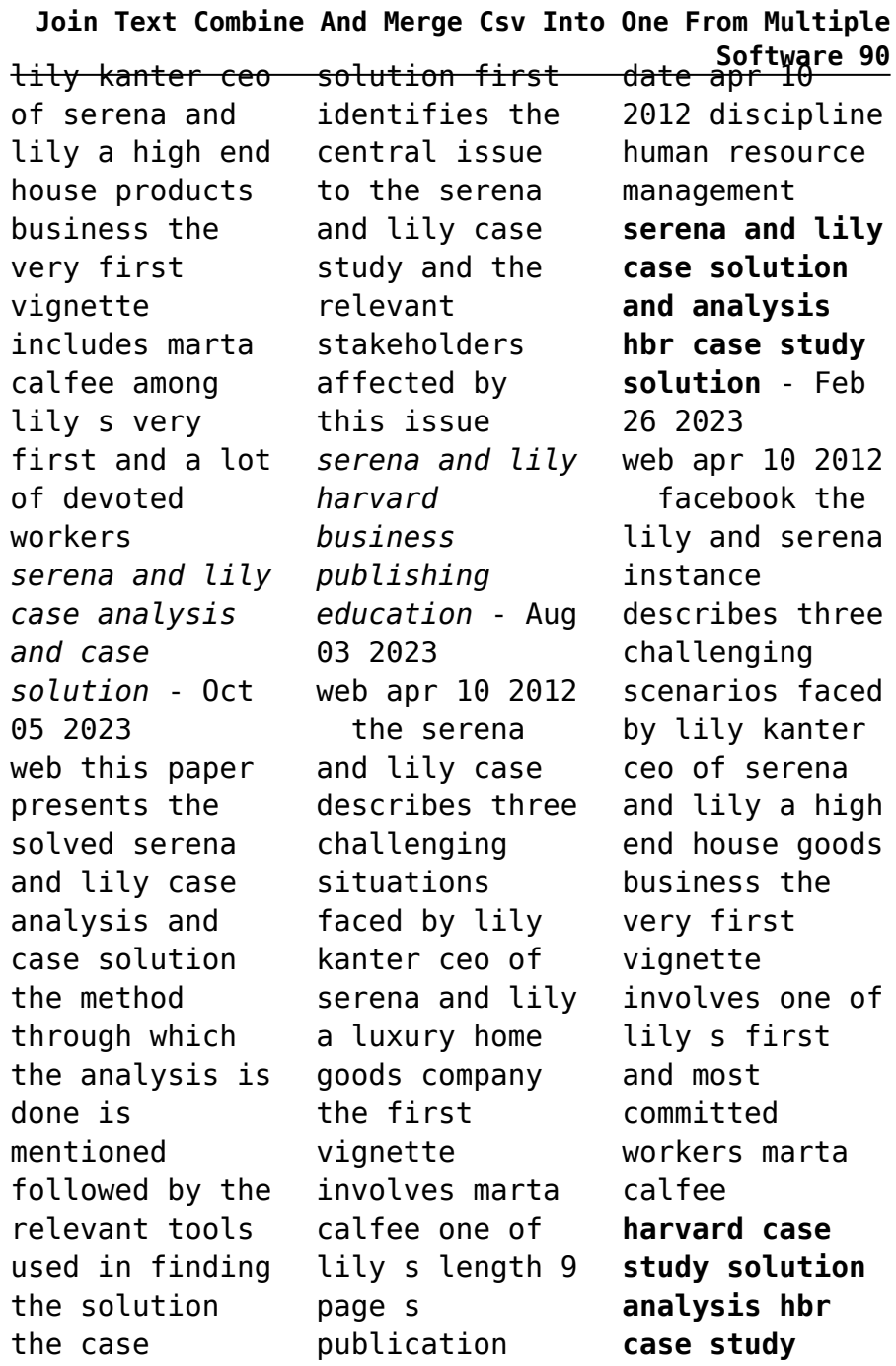

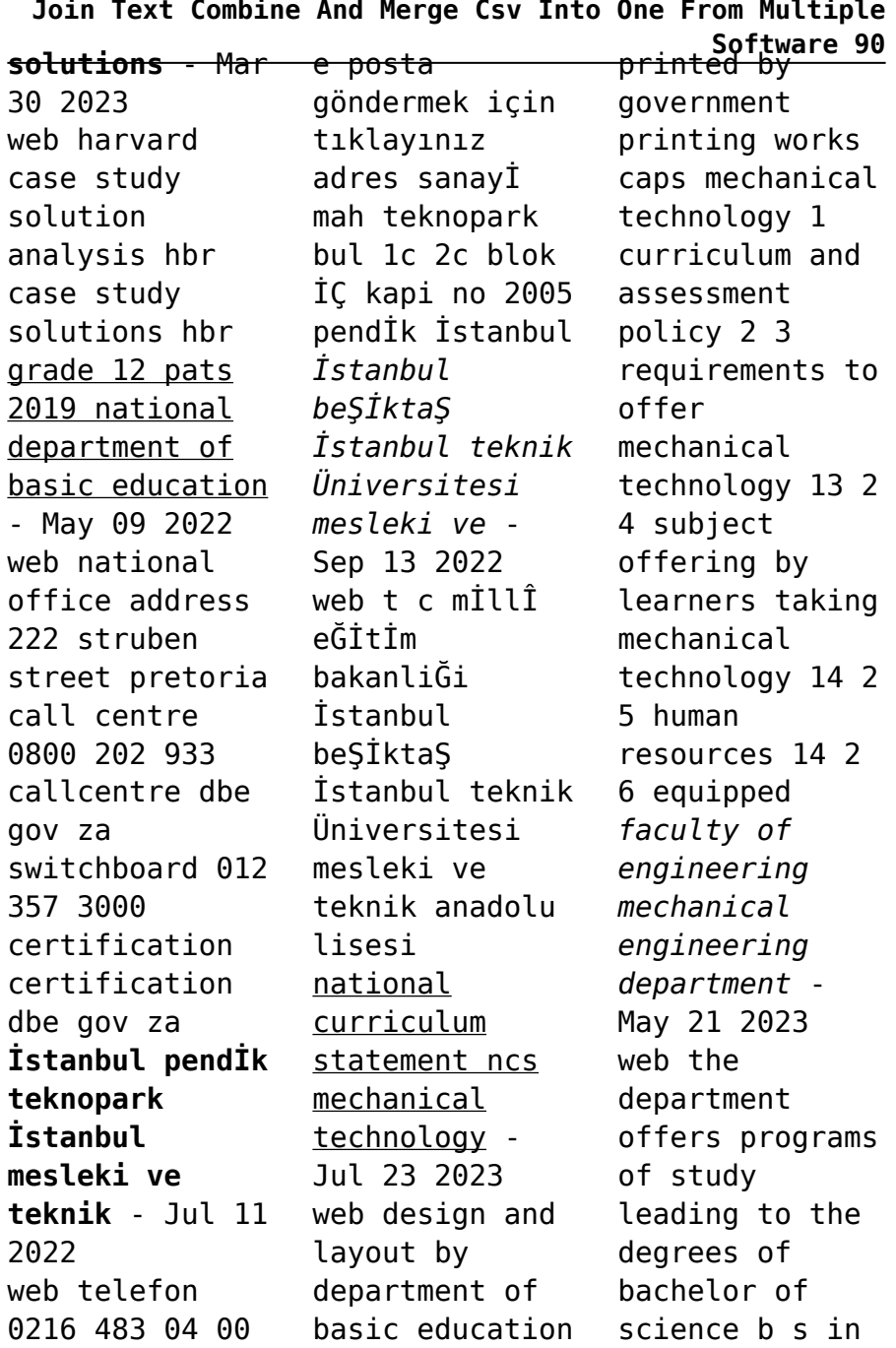

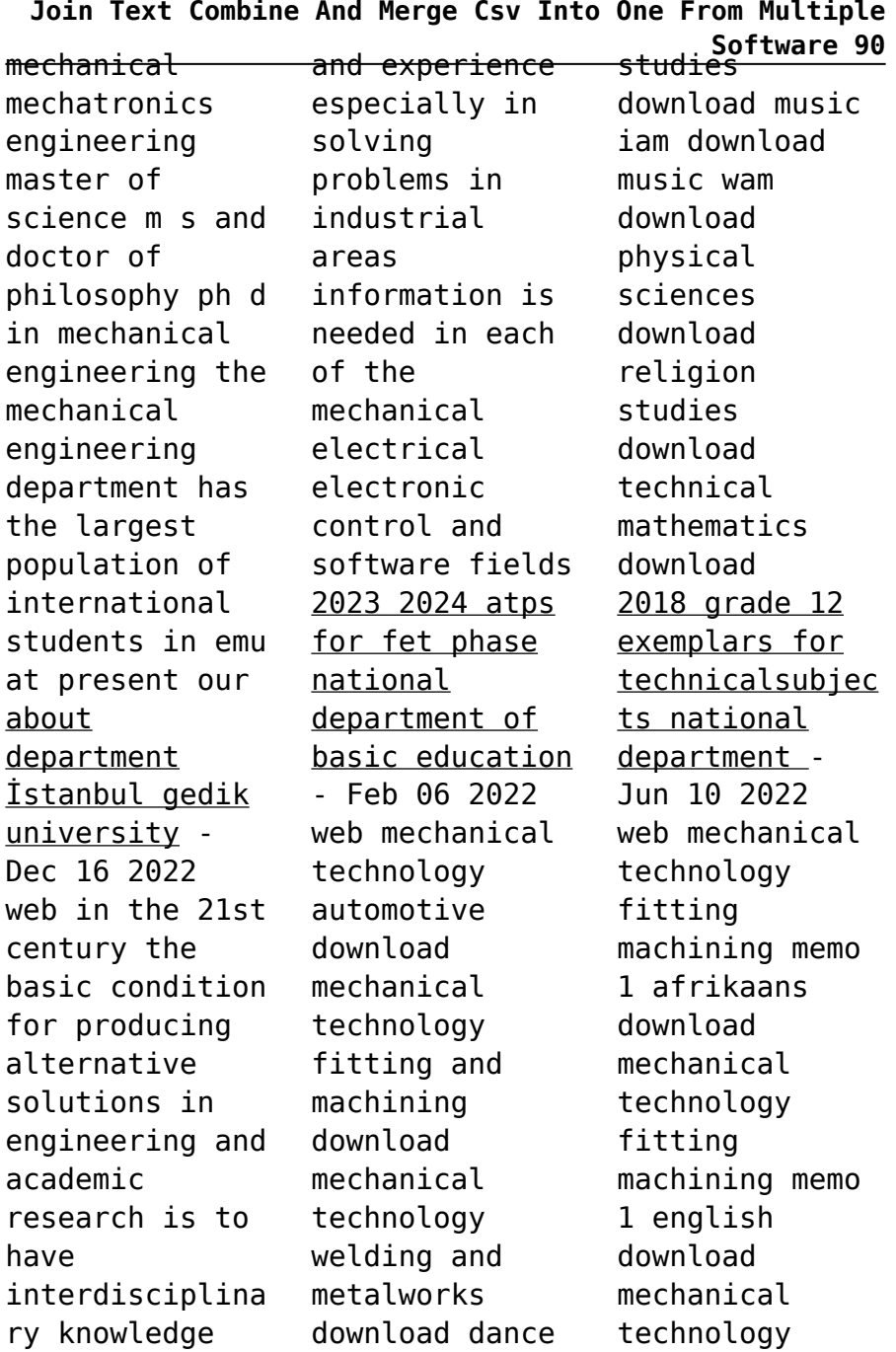

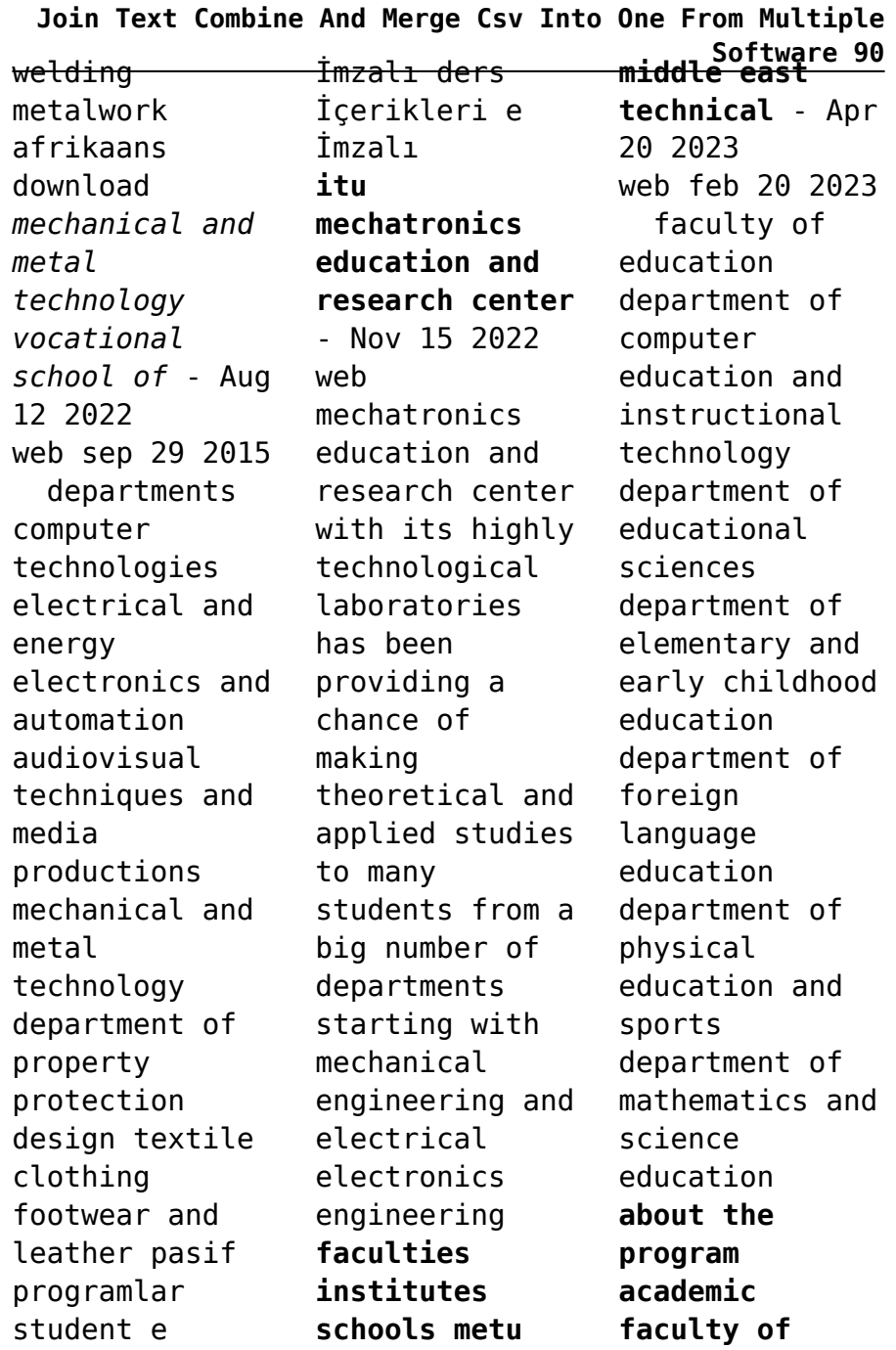

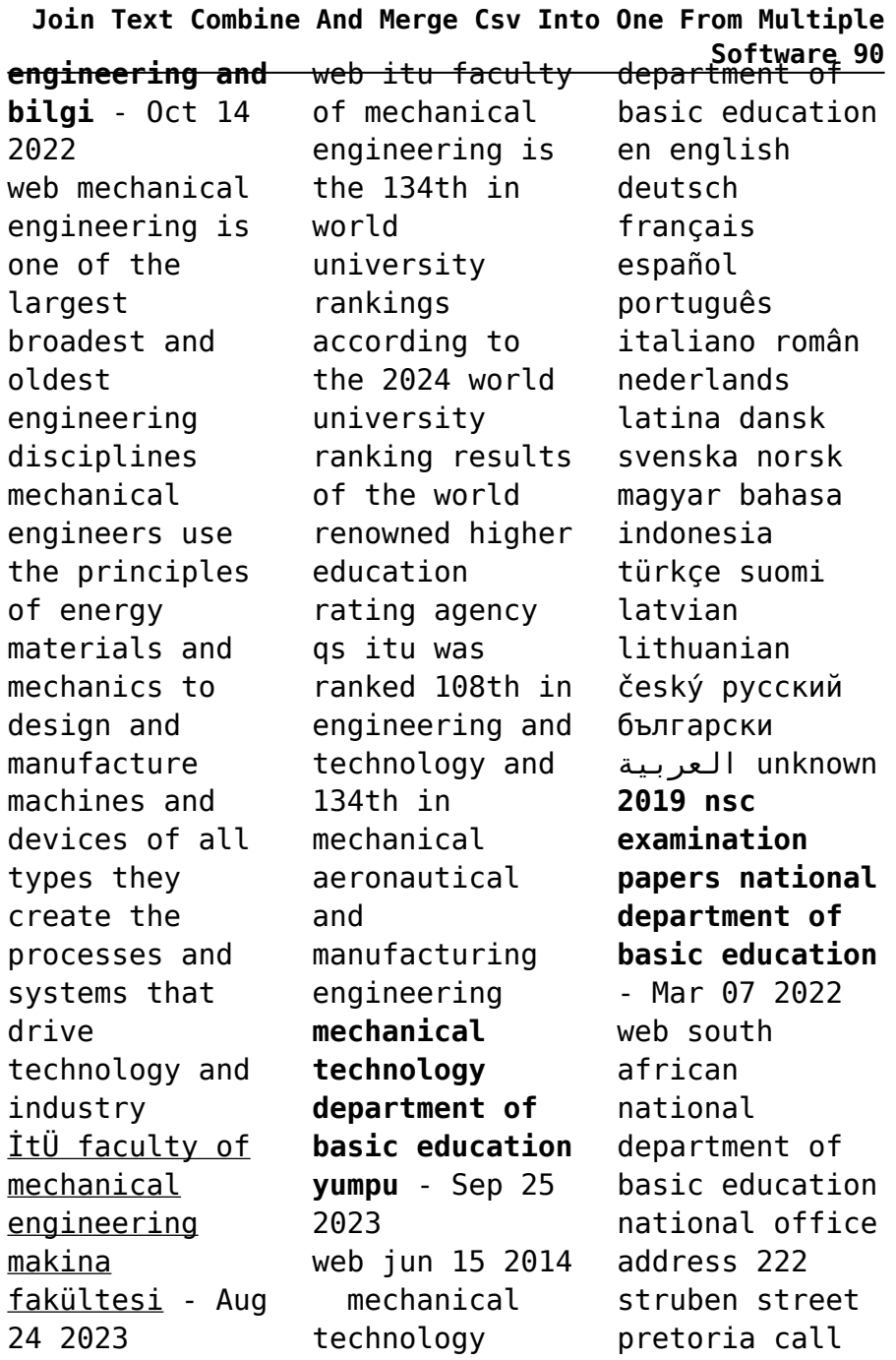

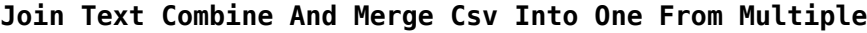

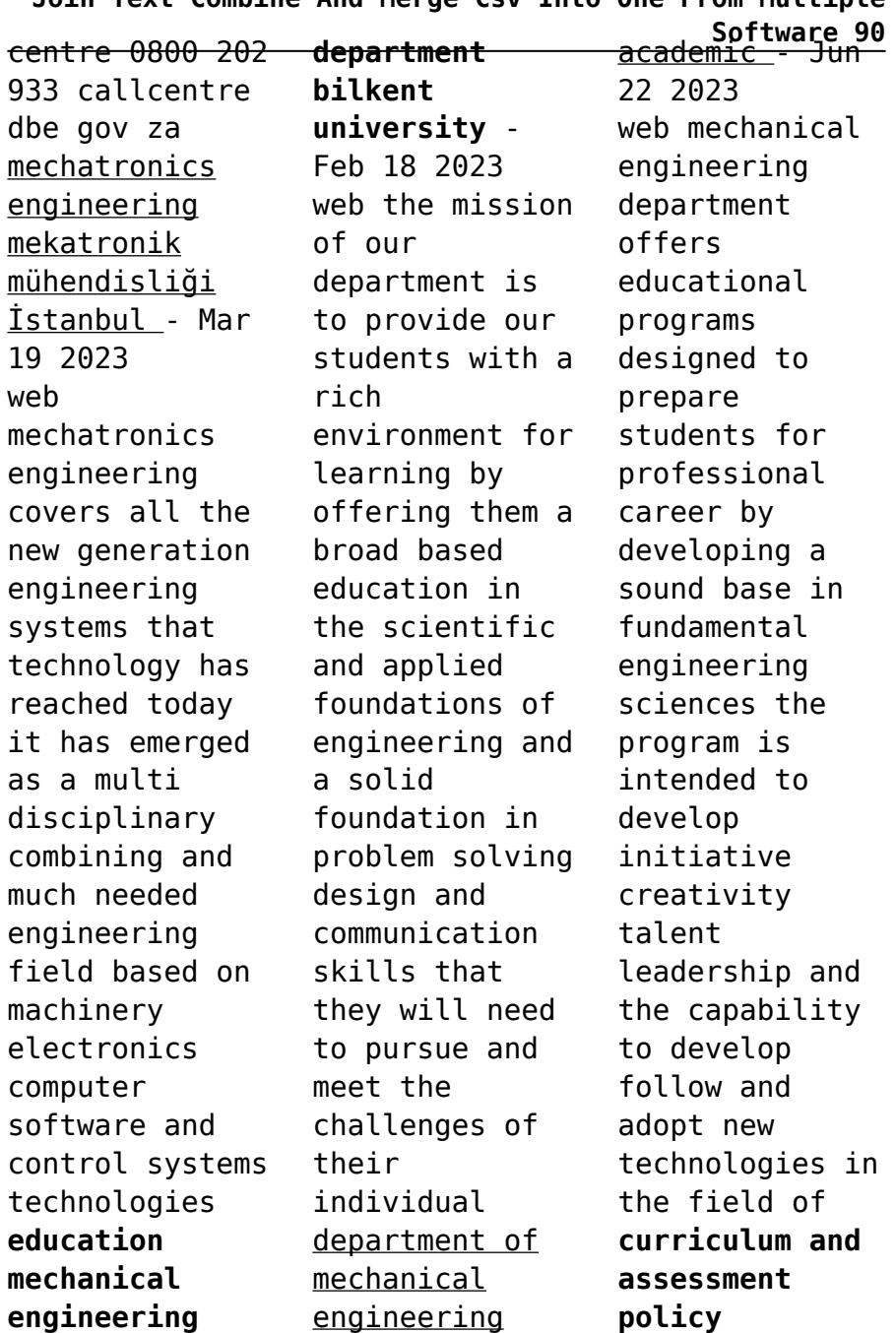

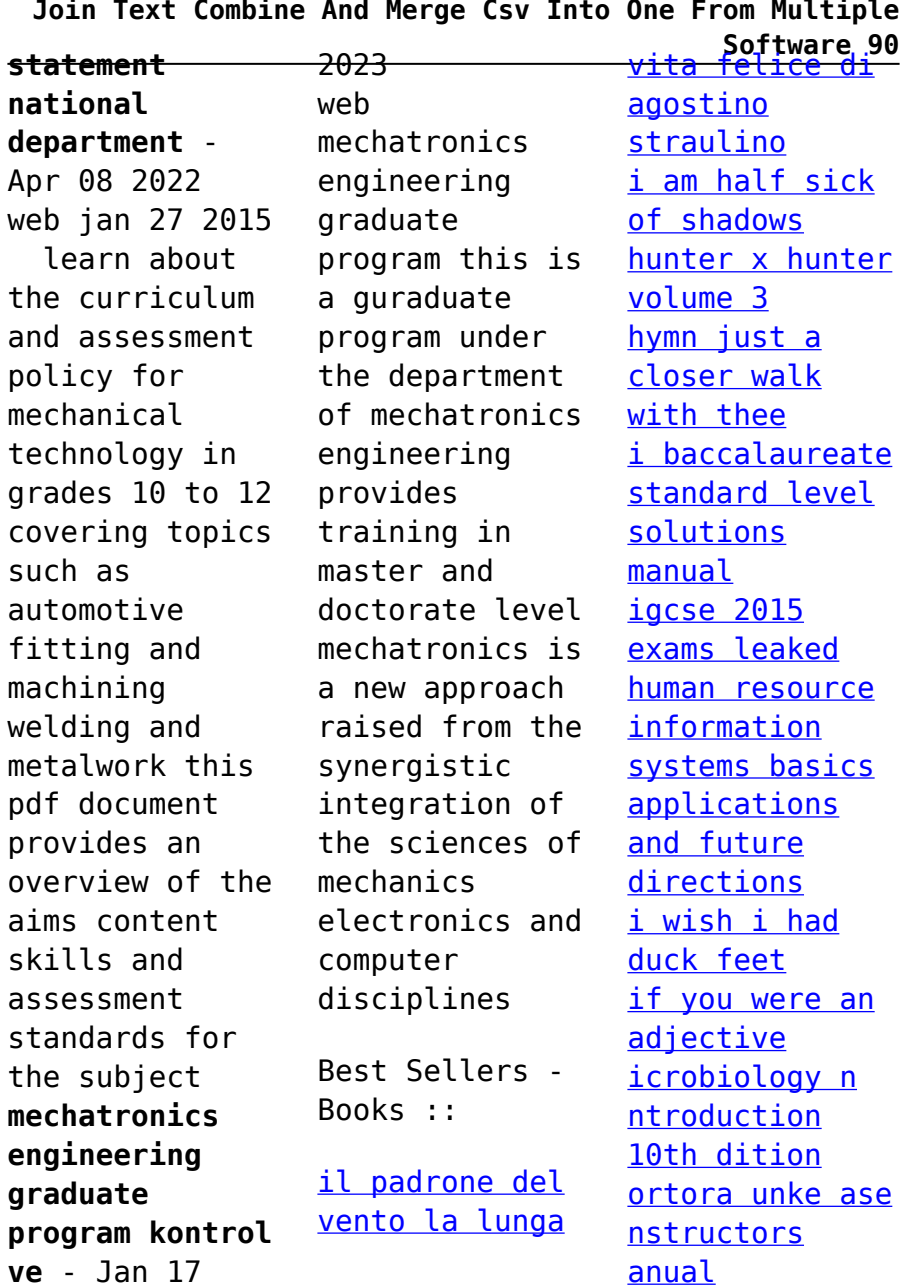